## 3b. The ionisation state of ions in a plasma – part 2

- $\bullet$  Superstage compression
	- » Extension of the ADF11 data classes
	- »The root partitions and specification of a new partition
	- » ADAS416
- $\bullet$  Setting up baseline '89' ADF11 data for an element
	- » Using ADAS407 to obtain atomic parameter sets of format ADF03
	- »Using ADAS408 to produce ADF11 baseline data

#### Stage to stage (unresolved root partition) ionisation balance for tungsten

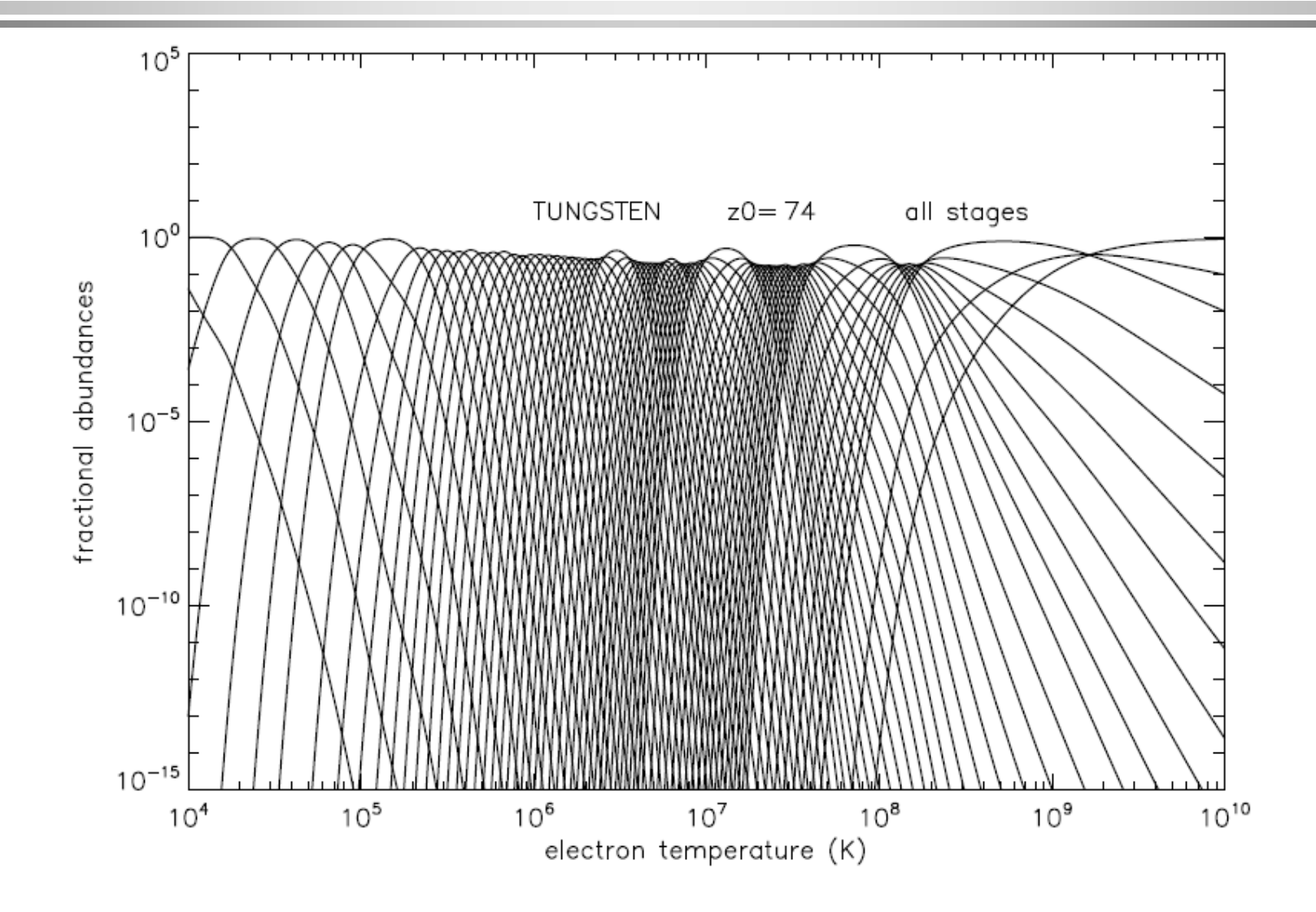

#### Main ideas based on carbon as an illustration

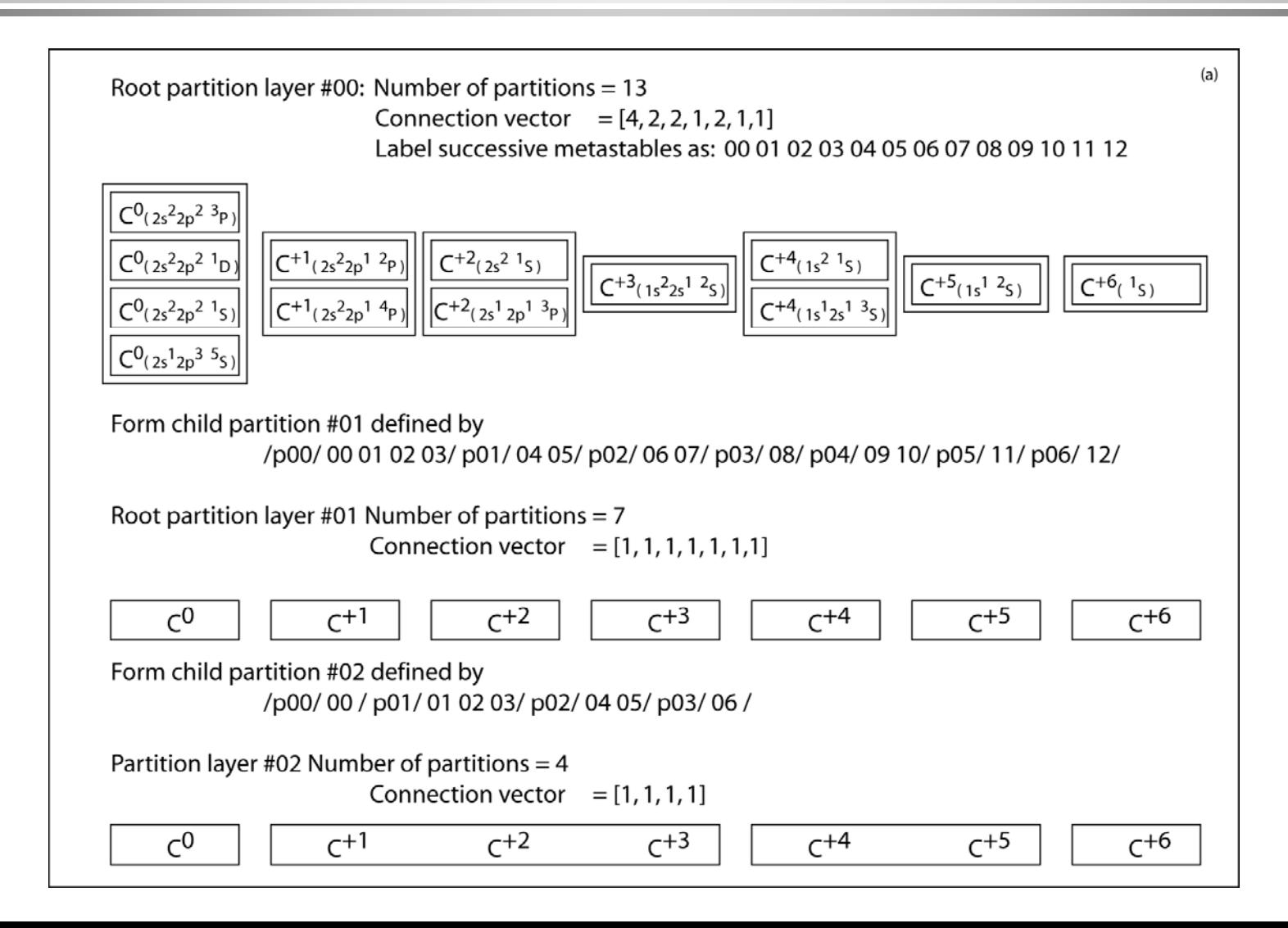

#### Superstages and partitions

• Another IDL procedure: *preview\_natural\_partition.pro*

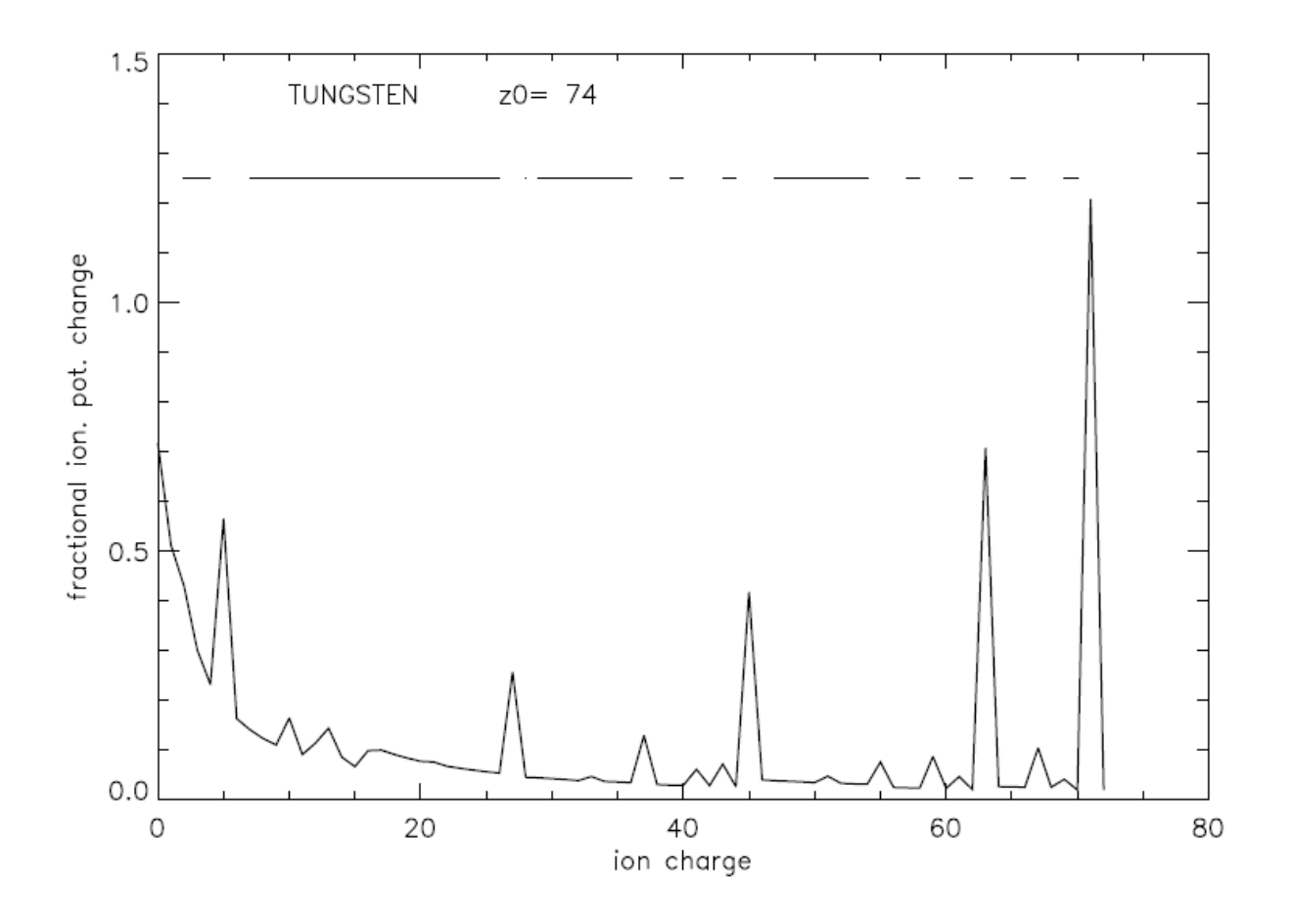

## Natural partition ionisation balance for tungsten

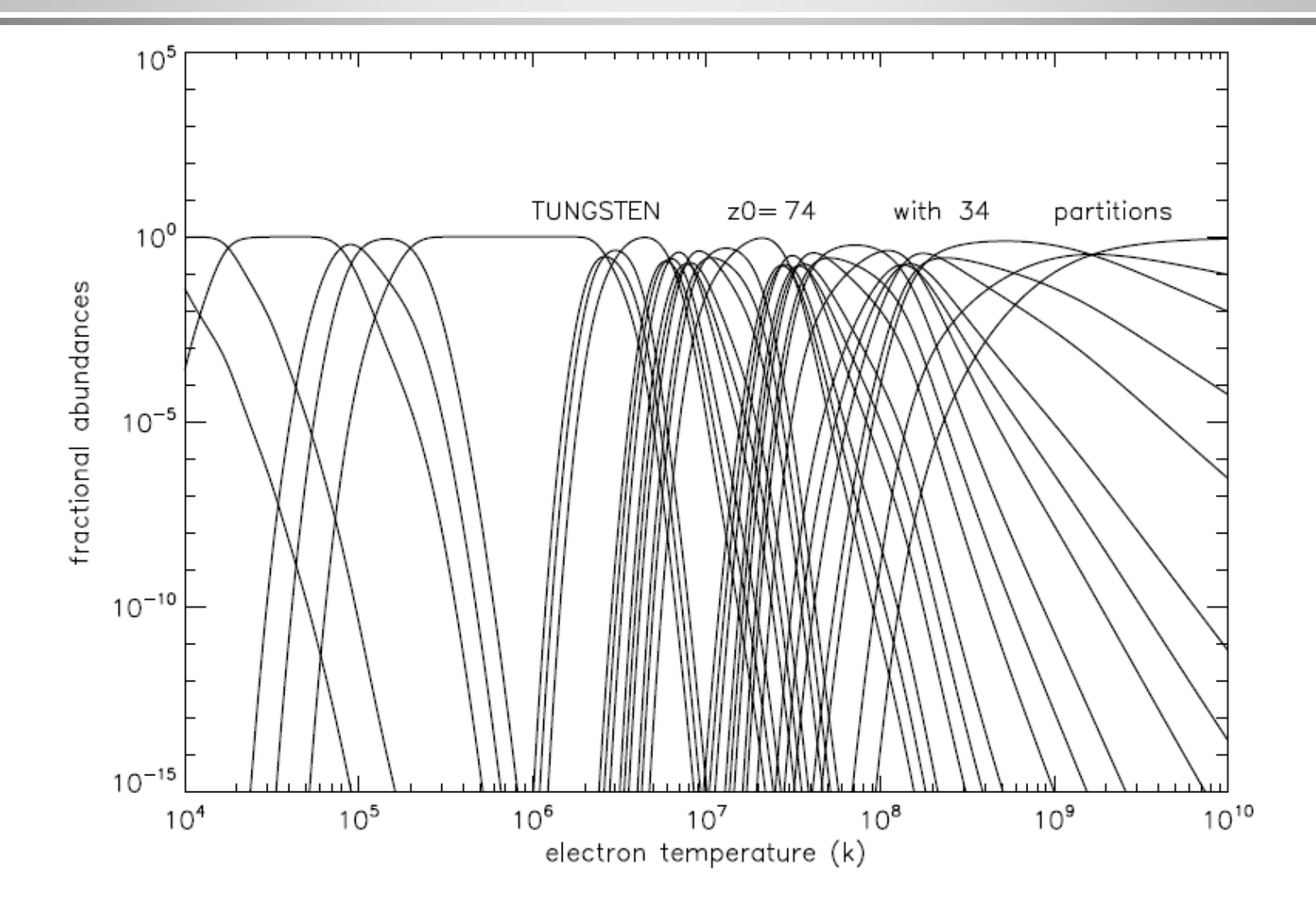

#### Partitioning

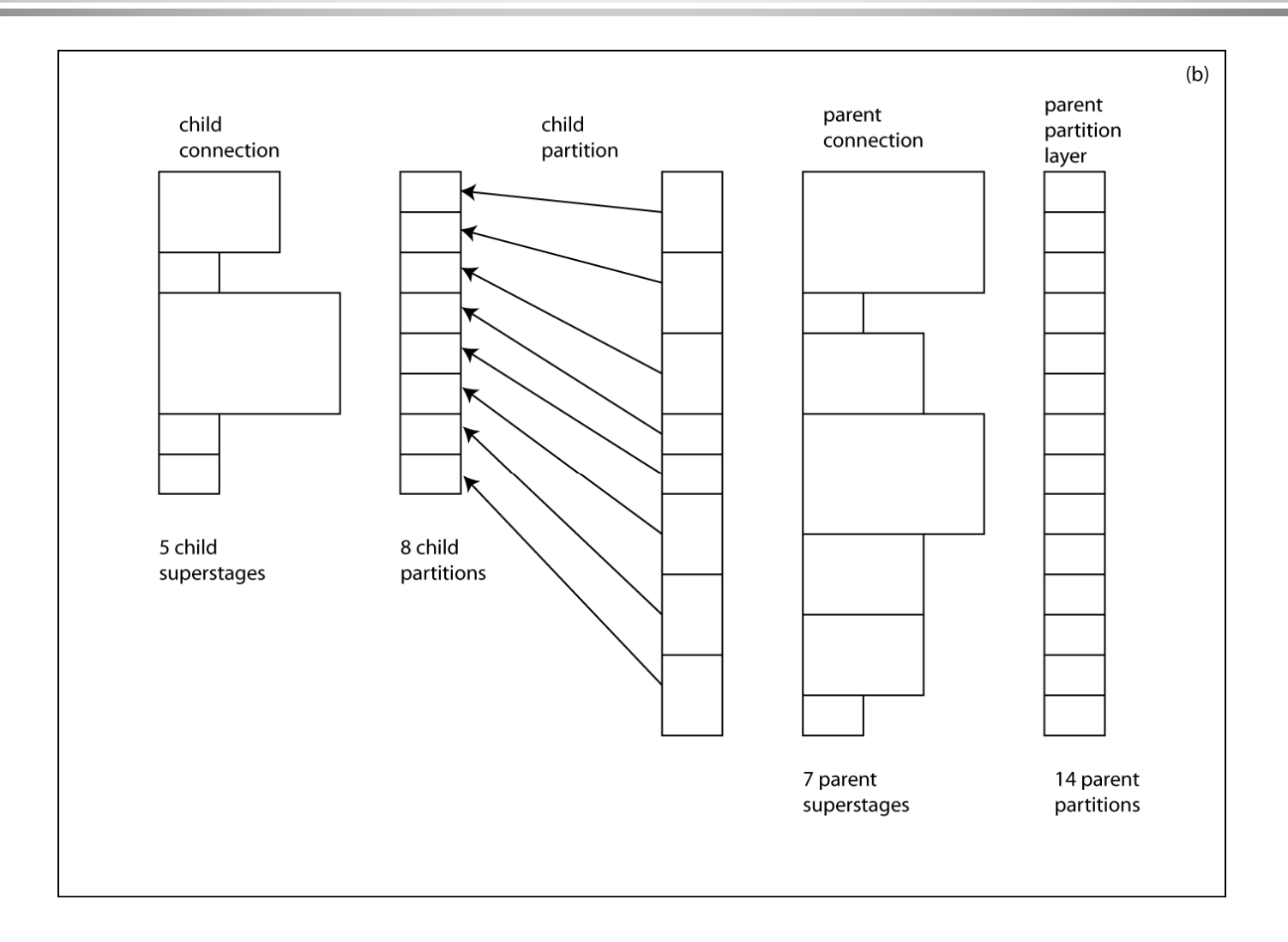

#### adf11 tungsten acd an unresolved - #01 partition level

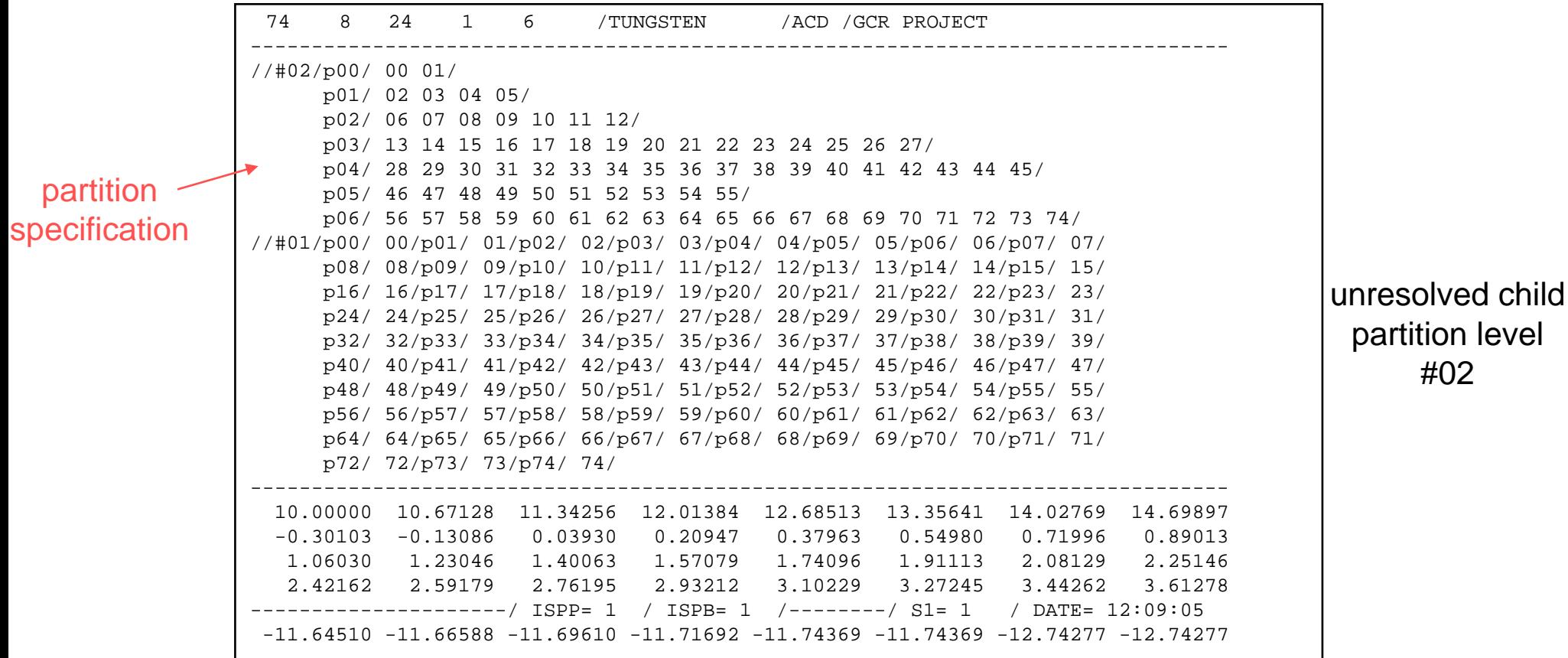

#### adf11 format class extensions

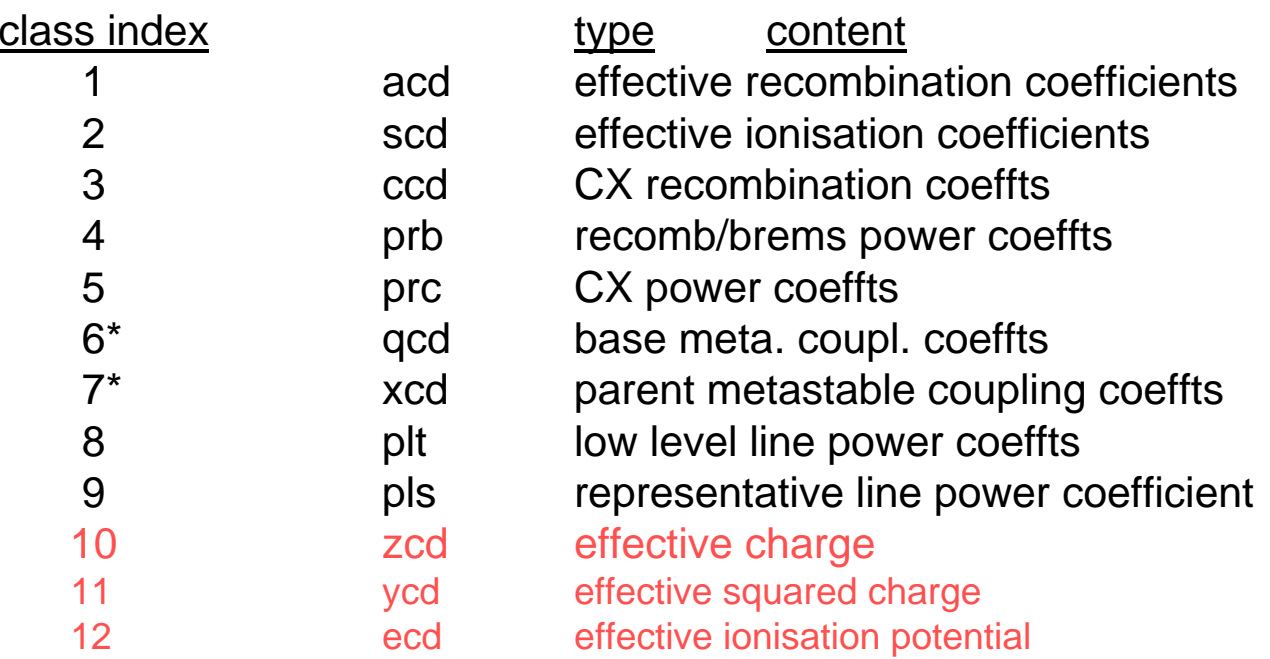

\* Only present with metastable resolved cases (1996 data)

#### Useful codes and procedures

- z *preview\_natural\_partition.pro*
- $\bullet$  *xxdata\_11.for*, *xxdata\_11.pro* and *read\_adf11.pro* are all able to read the extended data classes and the partition information in the data sets
- The interactive series 4 code ADAS416 implements superstage compression and outputs a complete set of new (compressed) ADF11 datasets. See also

run\_adas416.pro

# Preparing baseline ADF11 data

- The most basic ADAS calculation of stage to stage ADF11 datasets for an element uses codes ADAS407 and ADAS408.
- ADAS407 processes mass produced ADF04 files for an element, extracting approximate form parameters (ADF03).
- ADAS408 uses ADF03 parameters to generate the ADF11 datasets.

## ADAS407 Analysis Choice

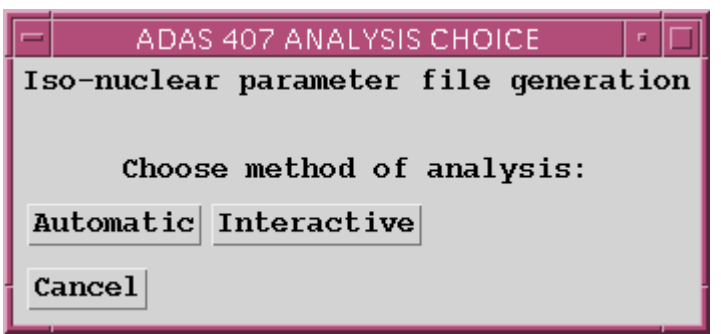

#### ADAS407 Input

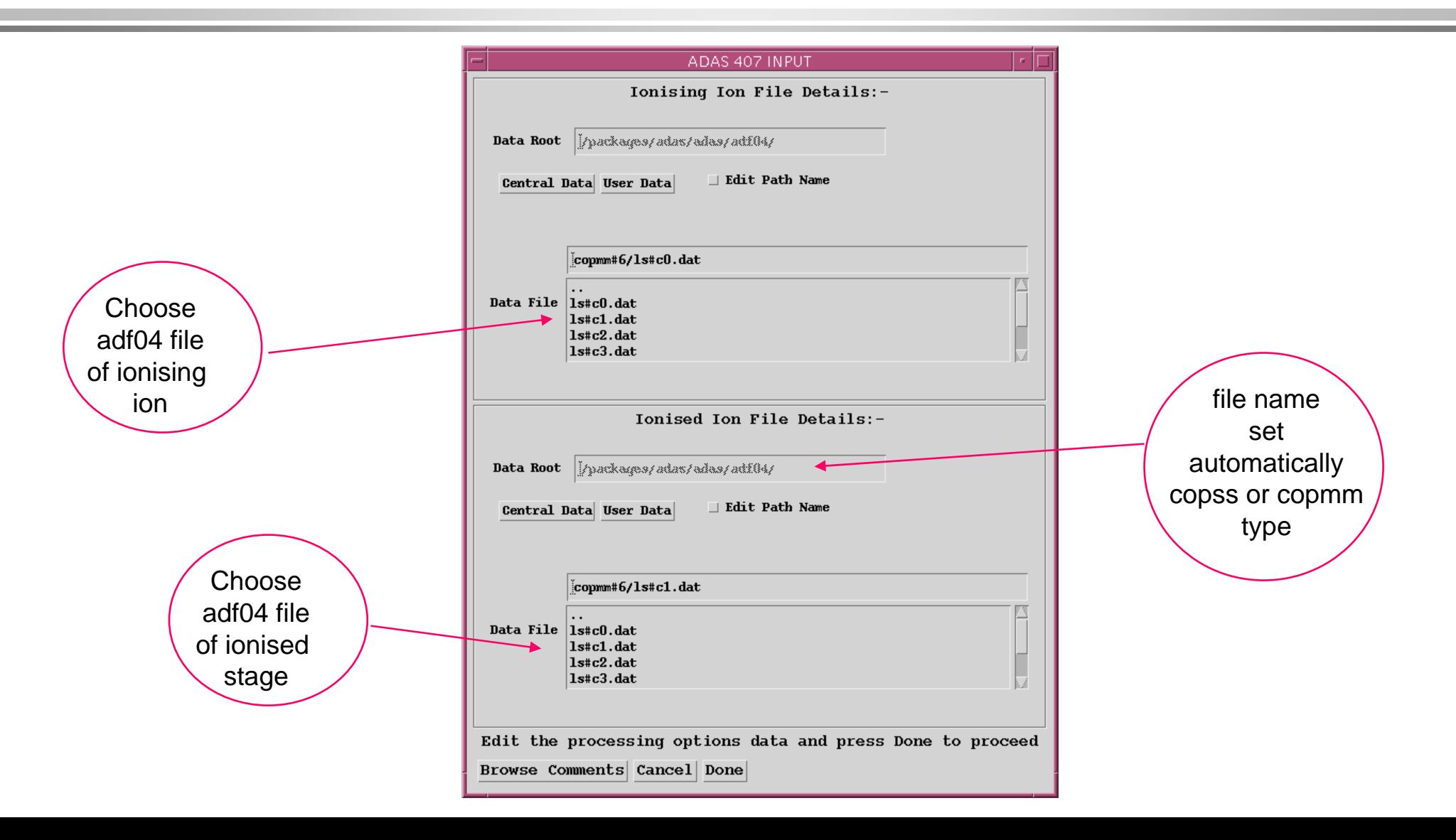

#### ADAS407 Processing

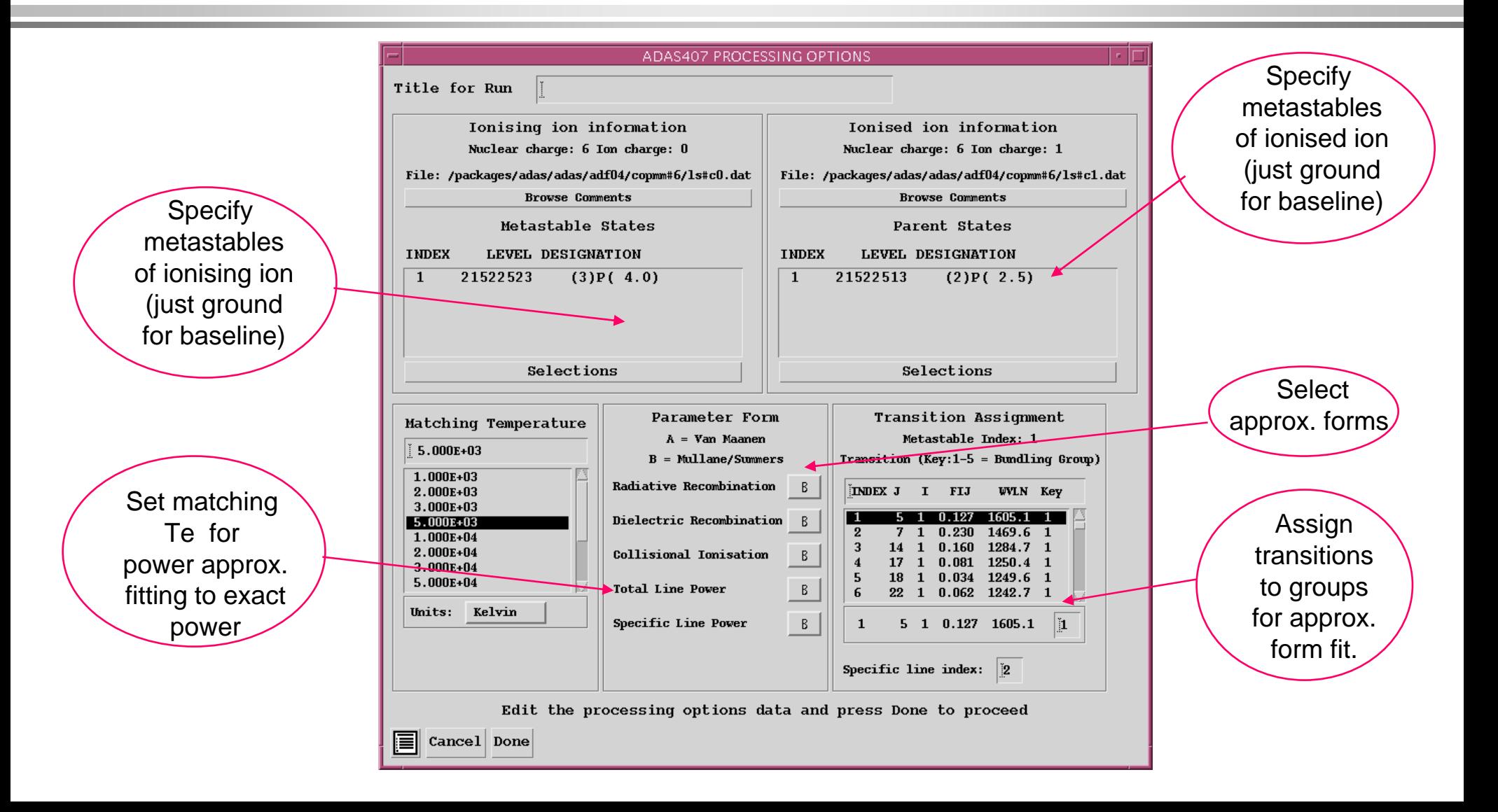

## ADAS407 Output-graphics

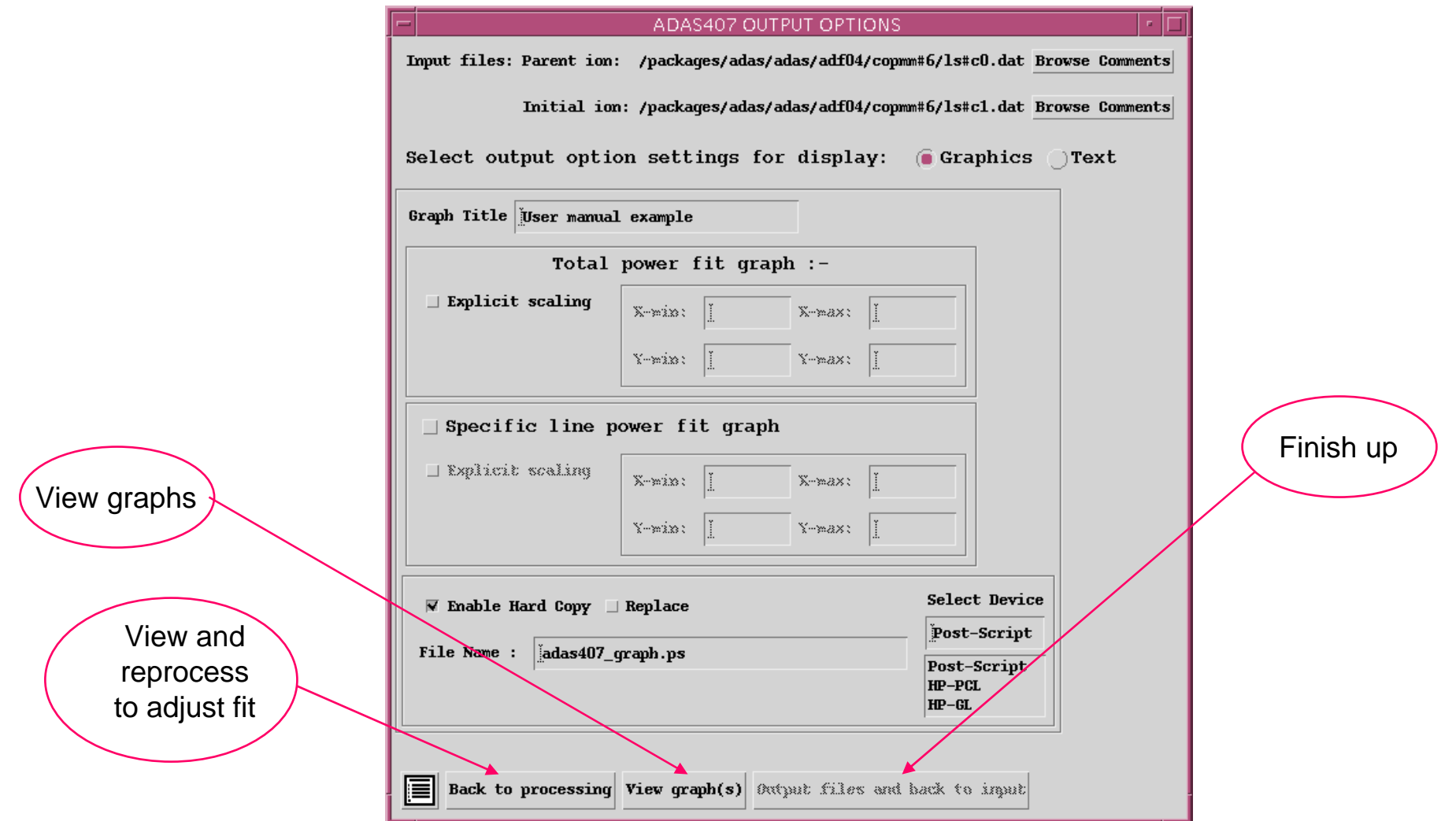

#### ADAS407 Output - text

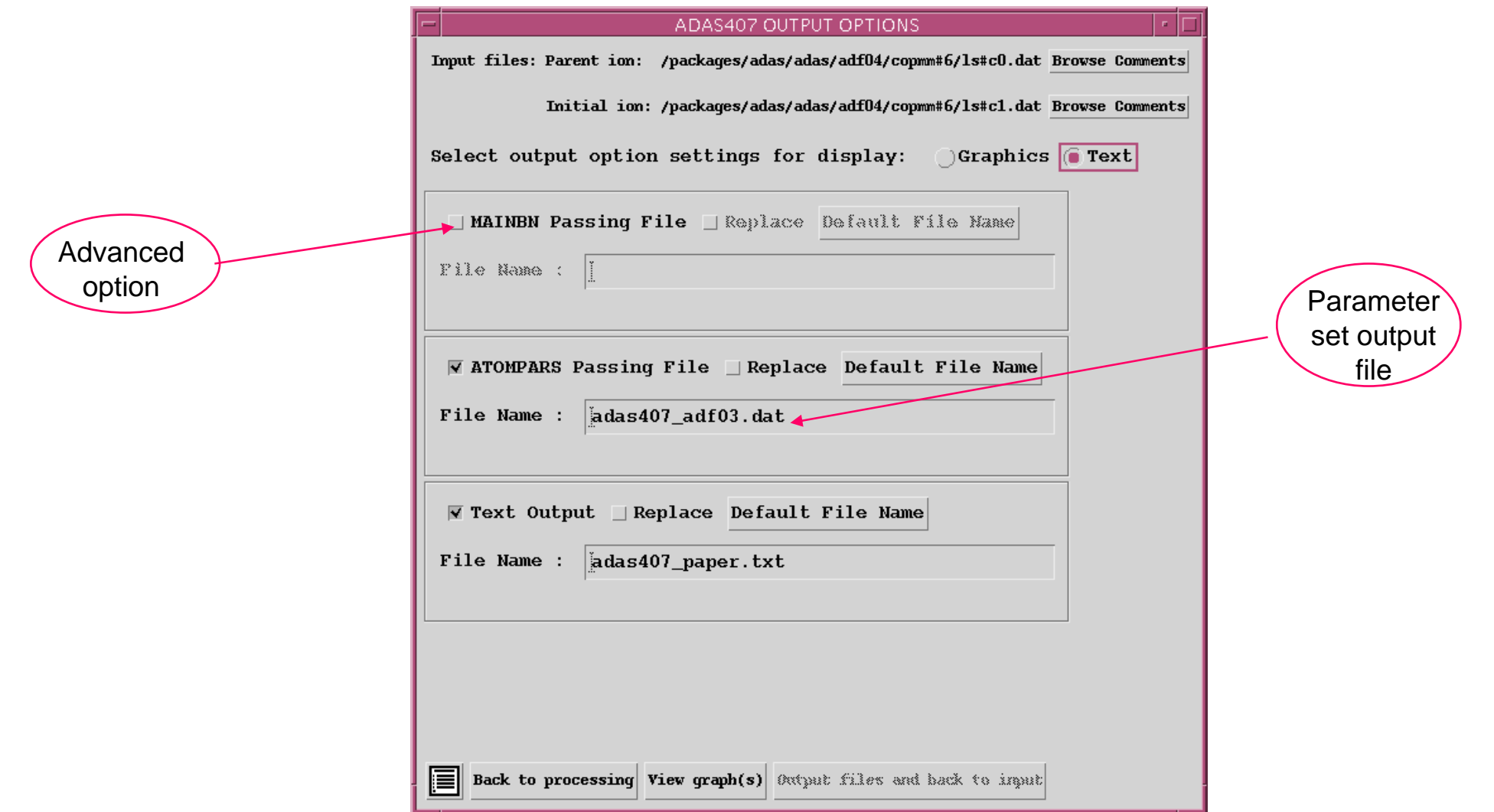

## ADAS407 Graph

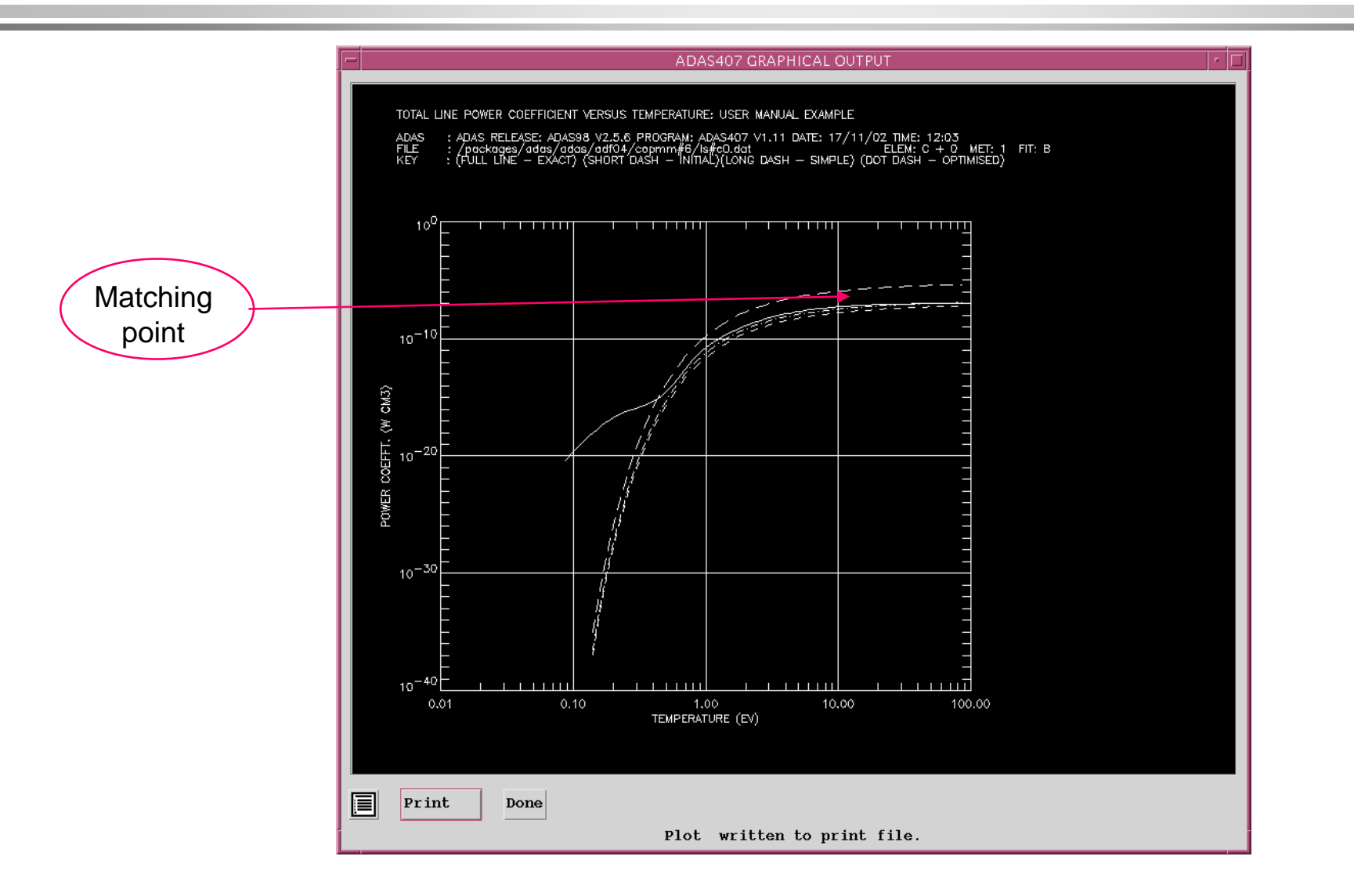

#### ADAS408 Input

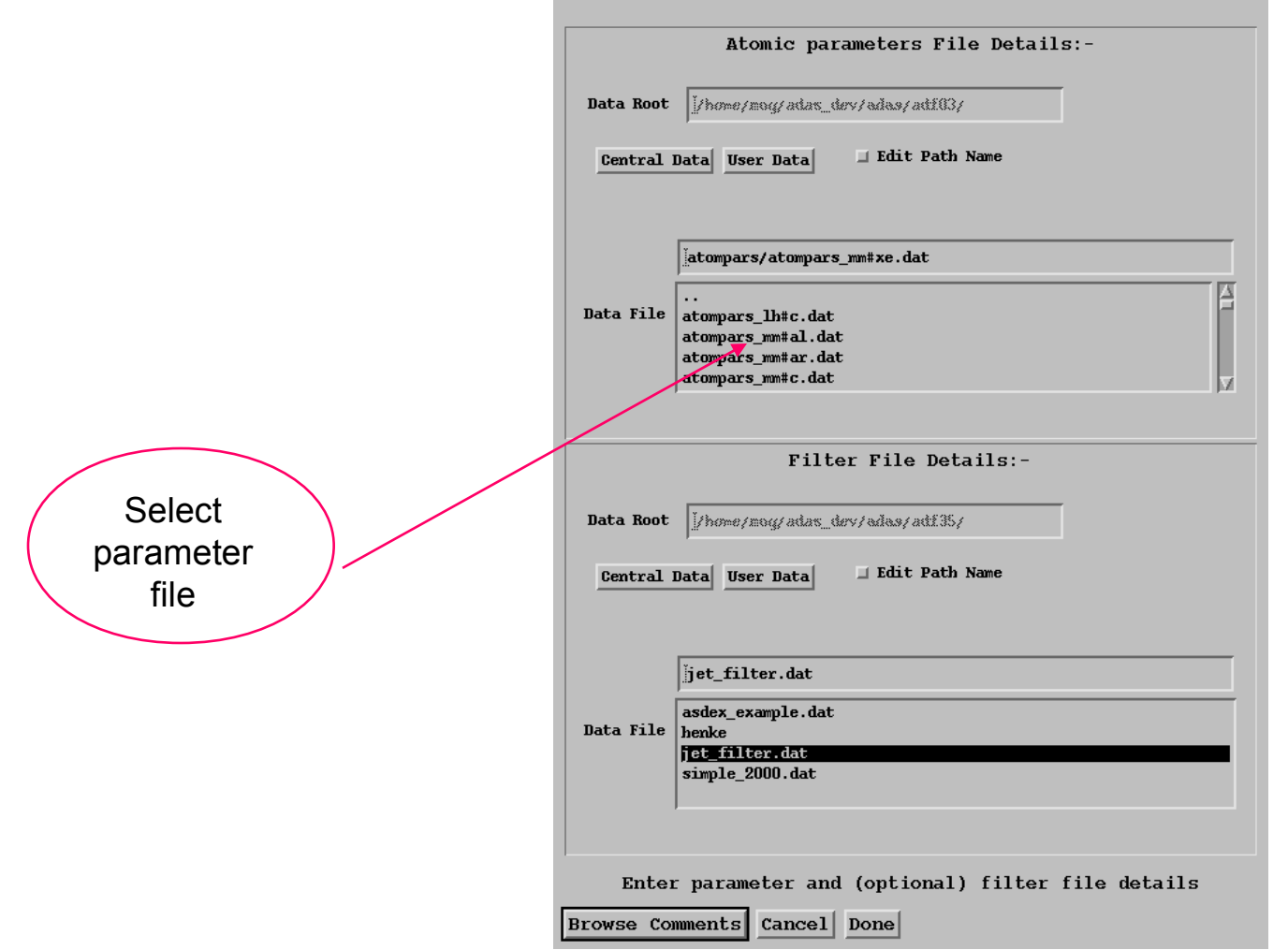

#### ADAS408 Processing

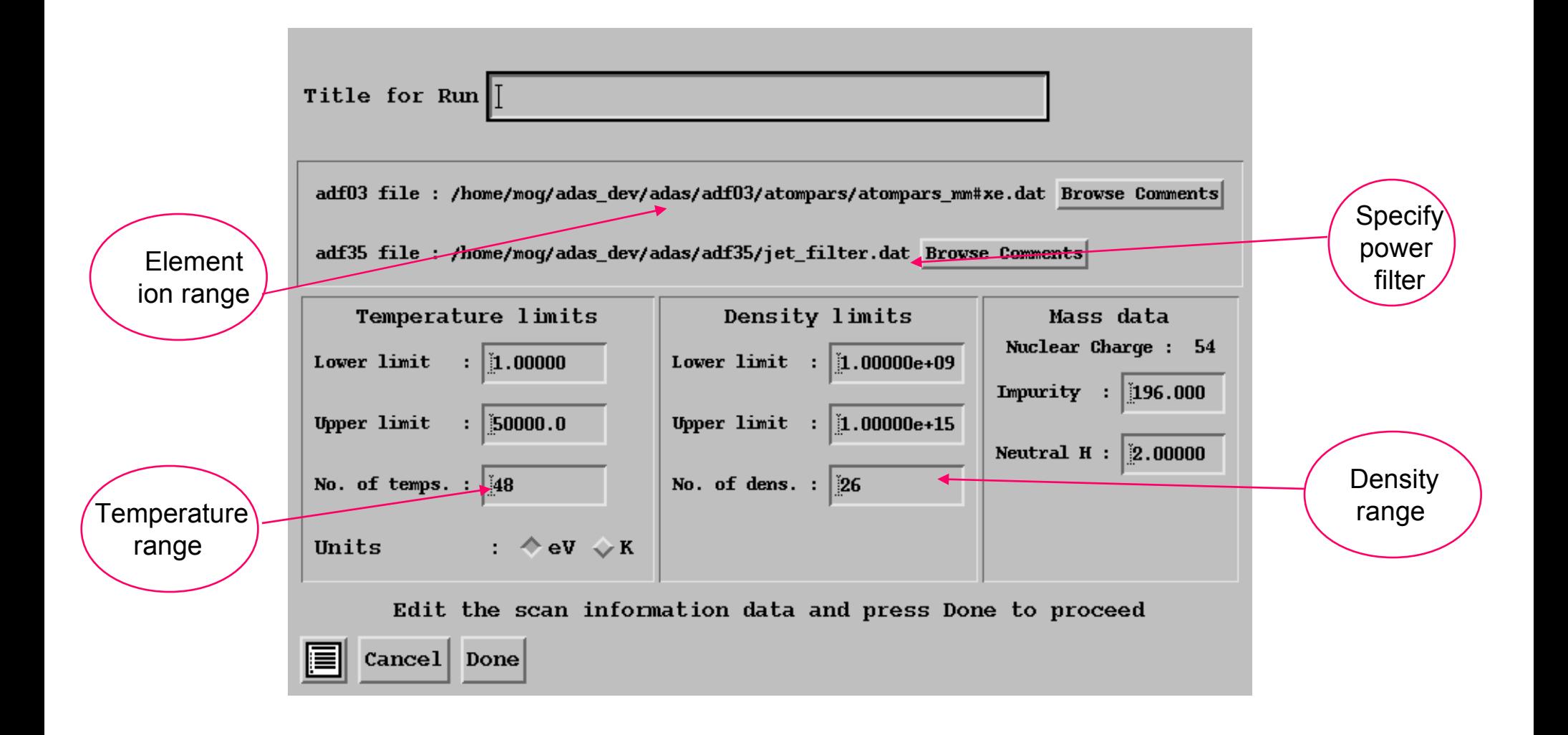

#### ADAS408 Output

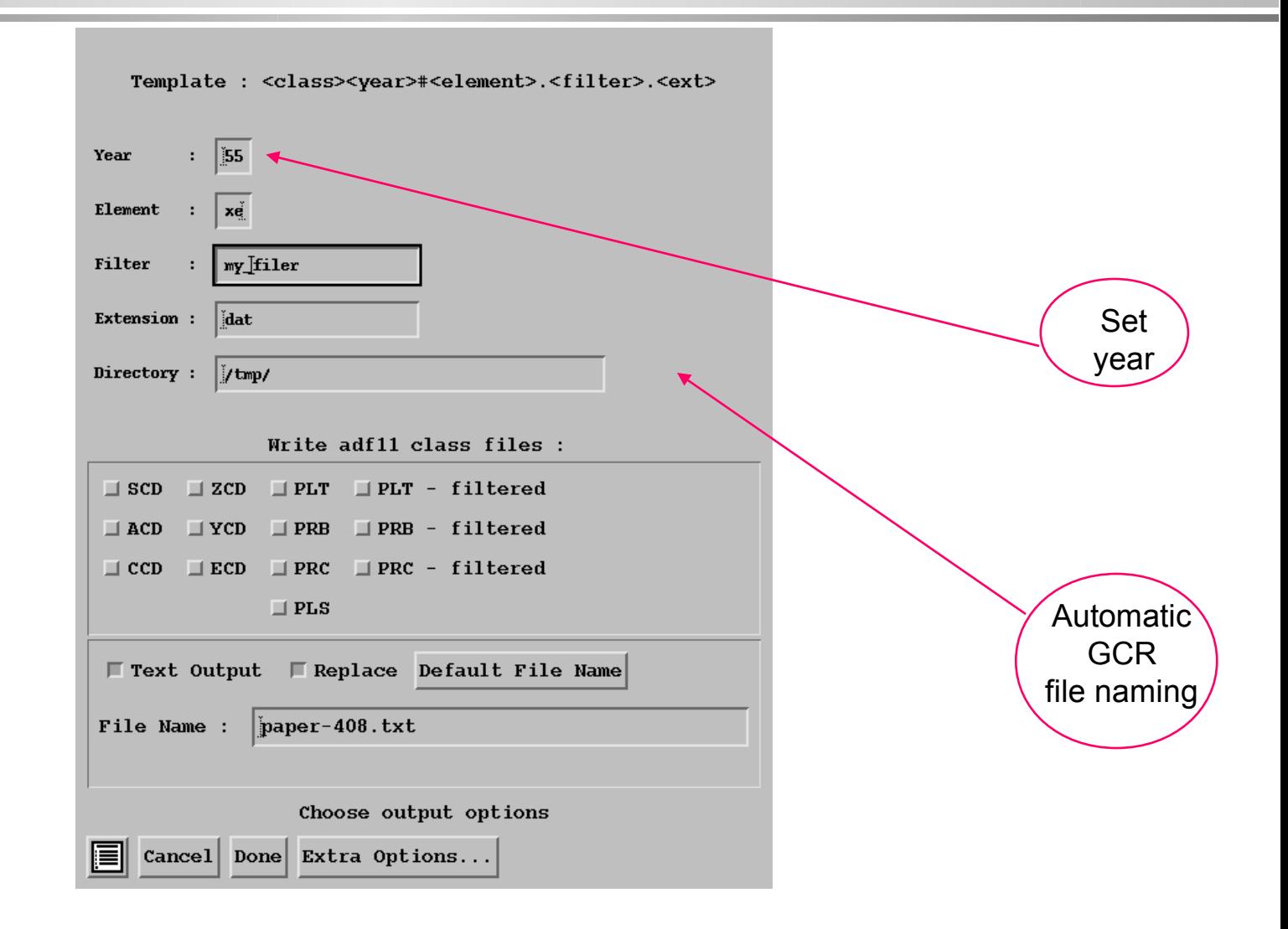